## **Supplementary File 1**

This document provides a picture based tutorial on how to use uniqueome BED files to perform genomic analyses, such as calculating the unique proportion of RefSeq genes. Galaxy can be accessed from http://main.g2.bx.psu.edu/.

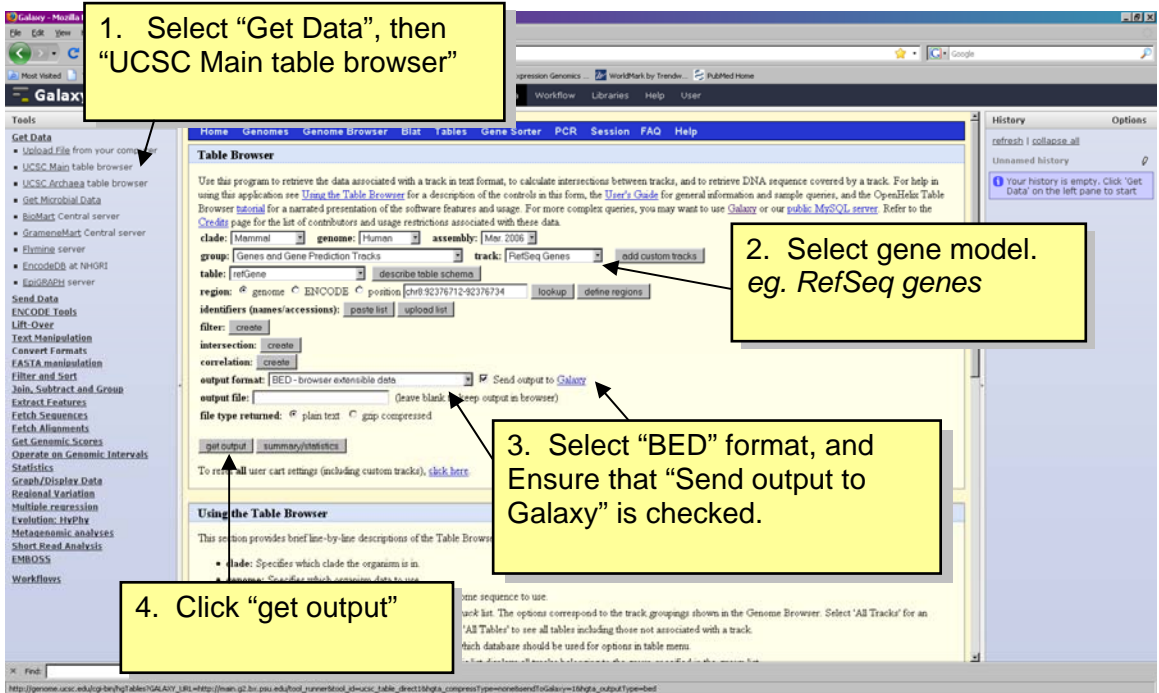

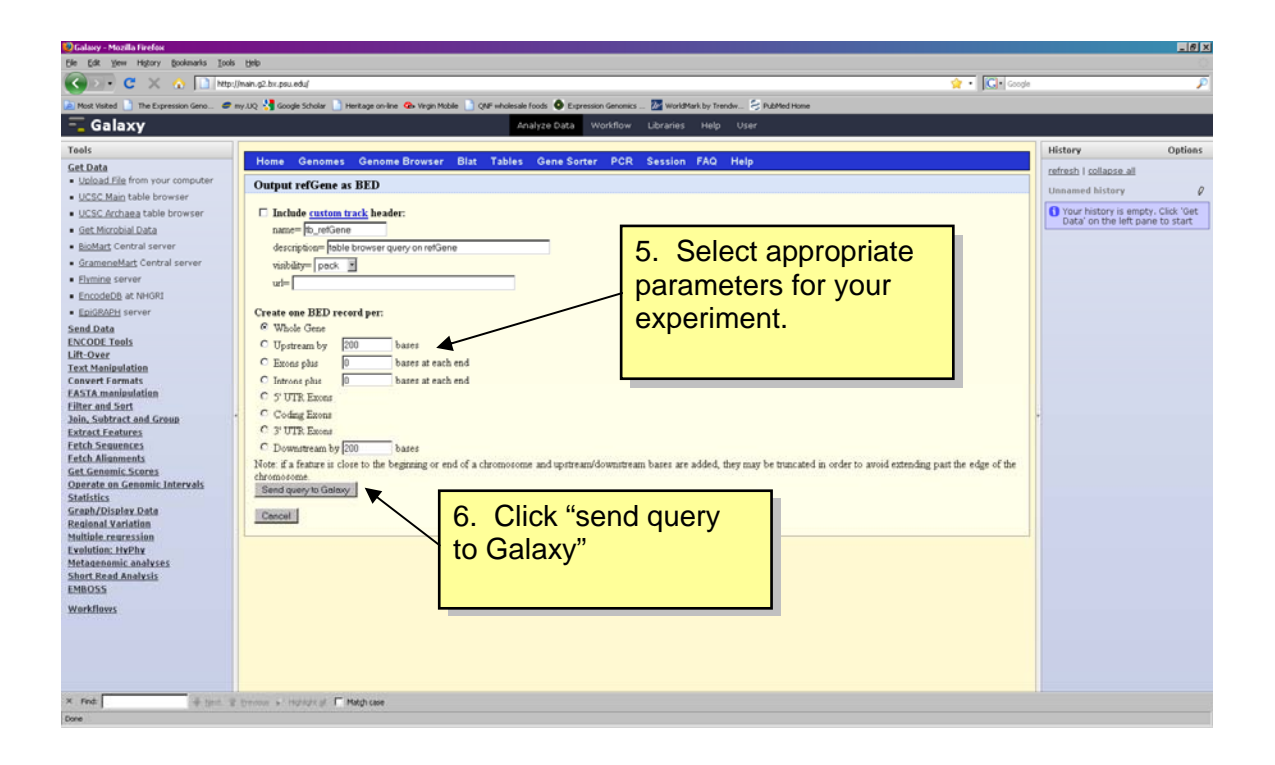

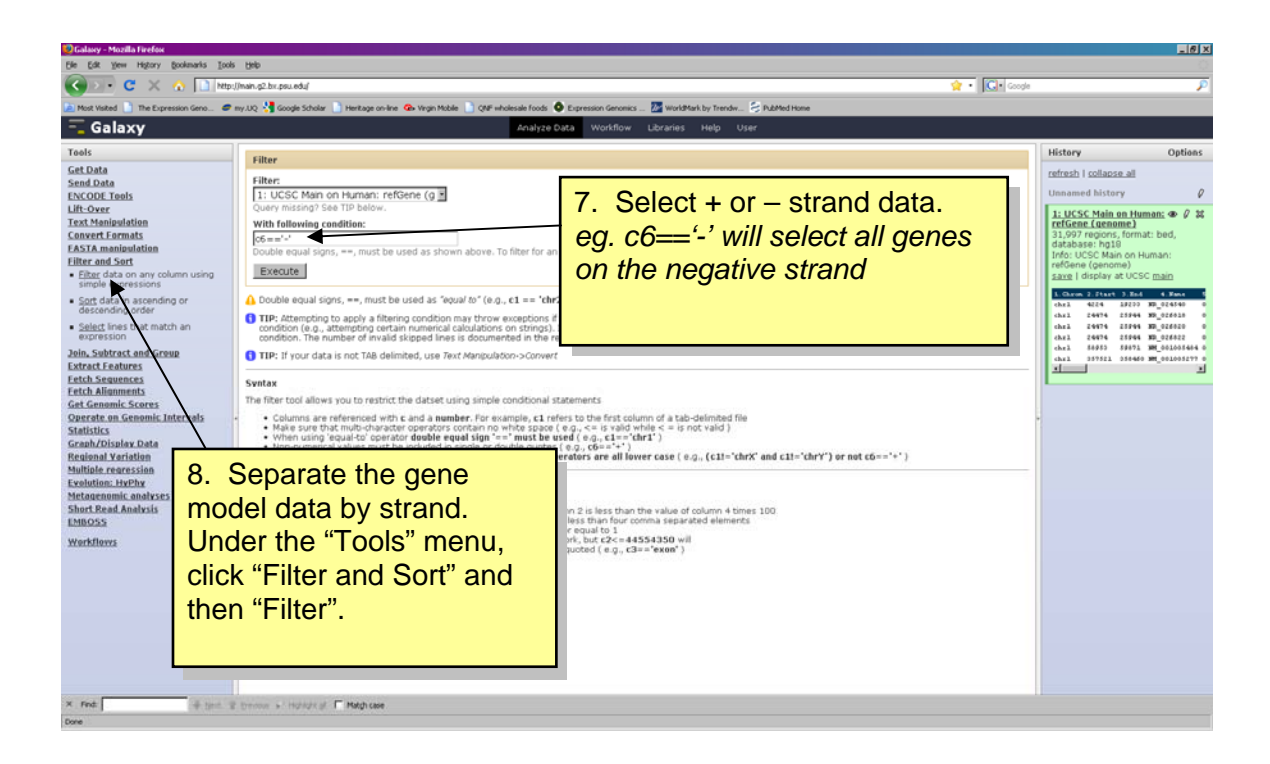

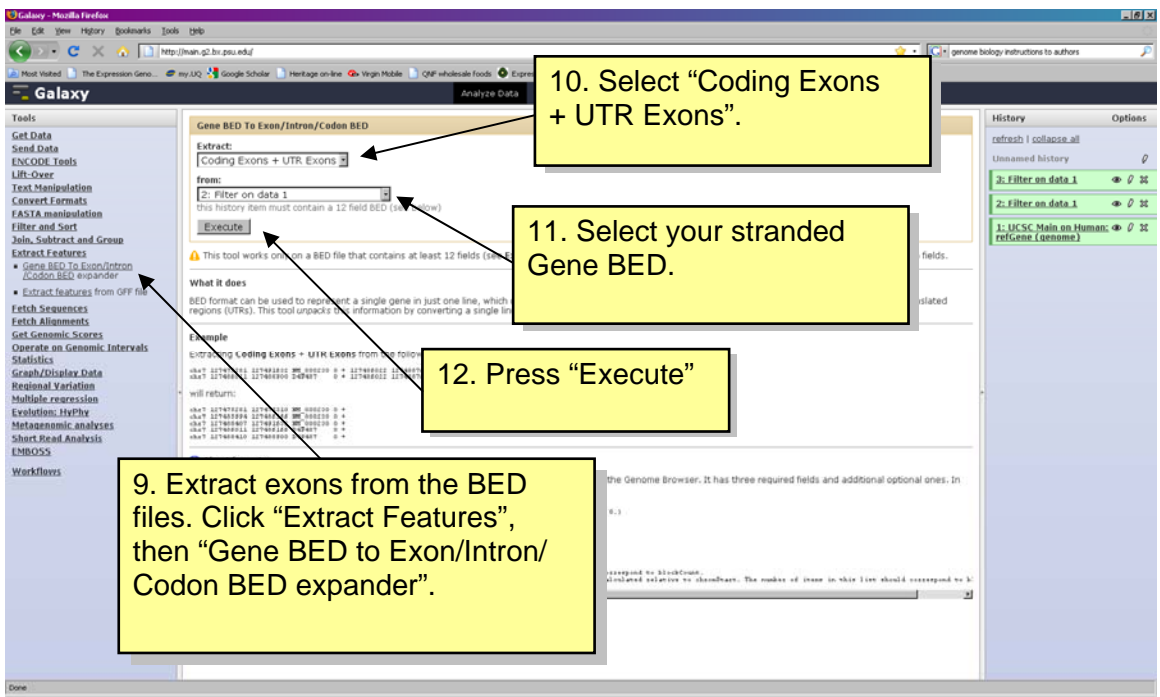

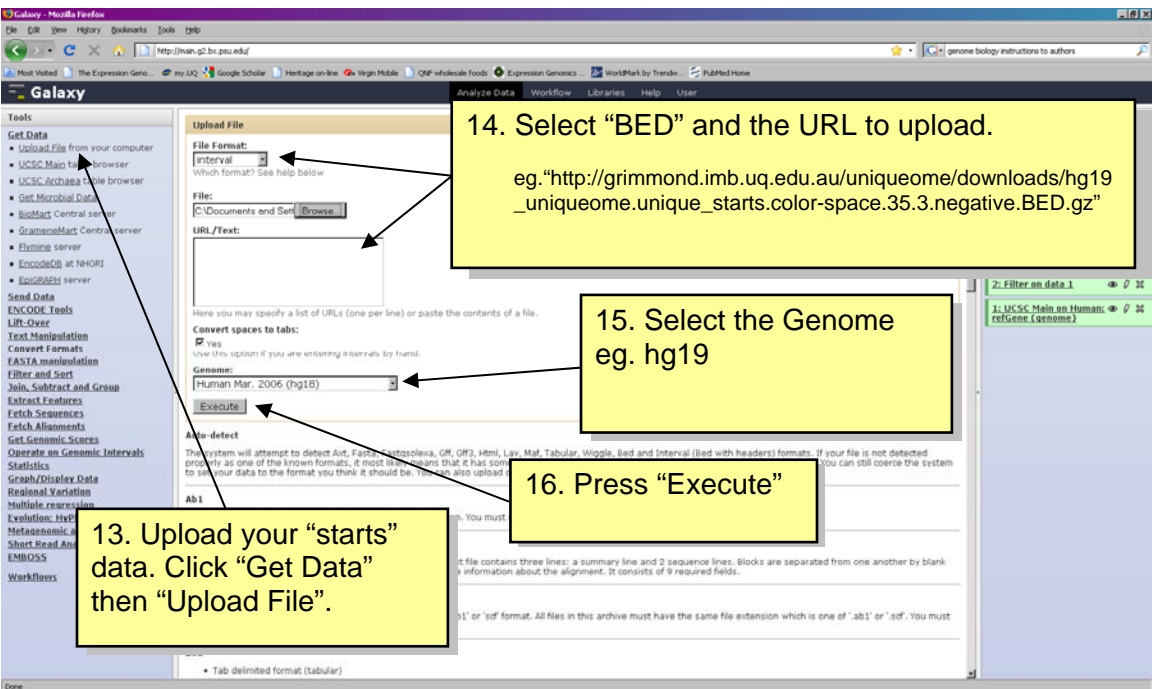

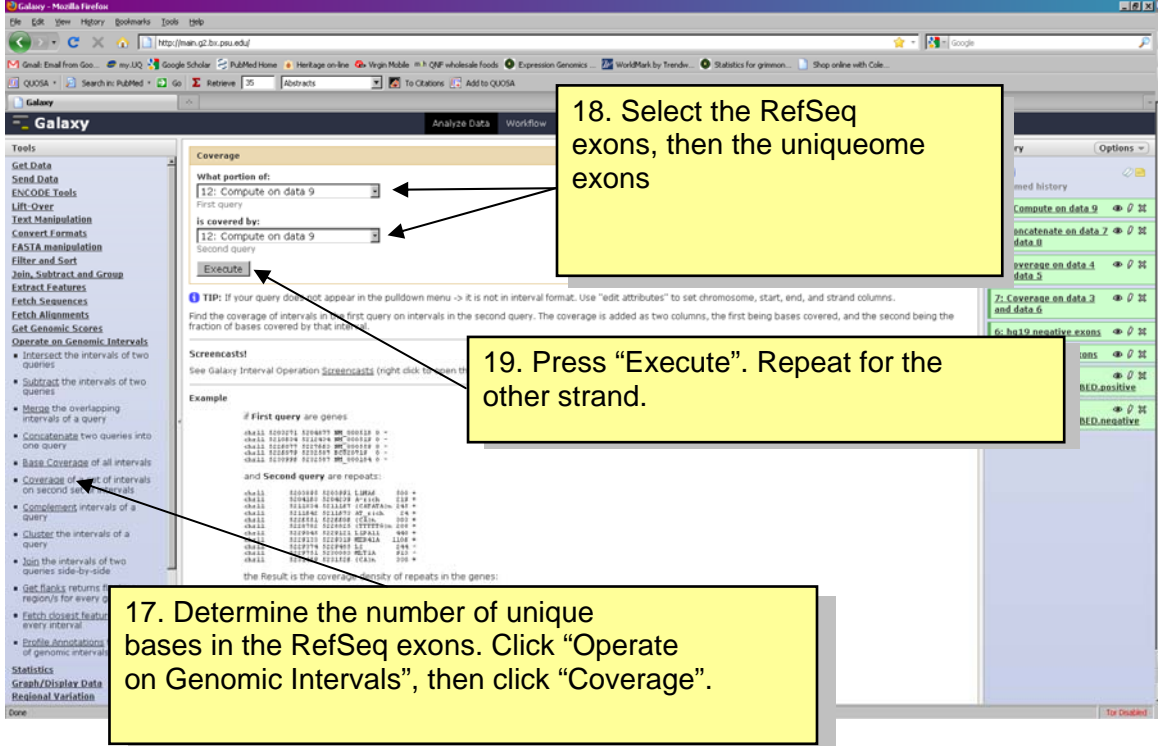

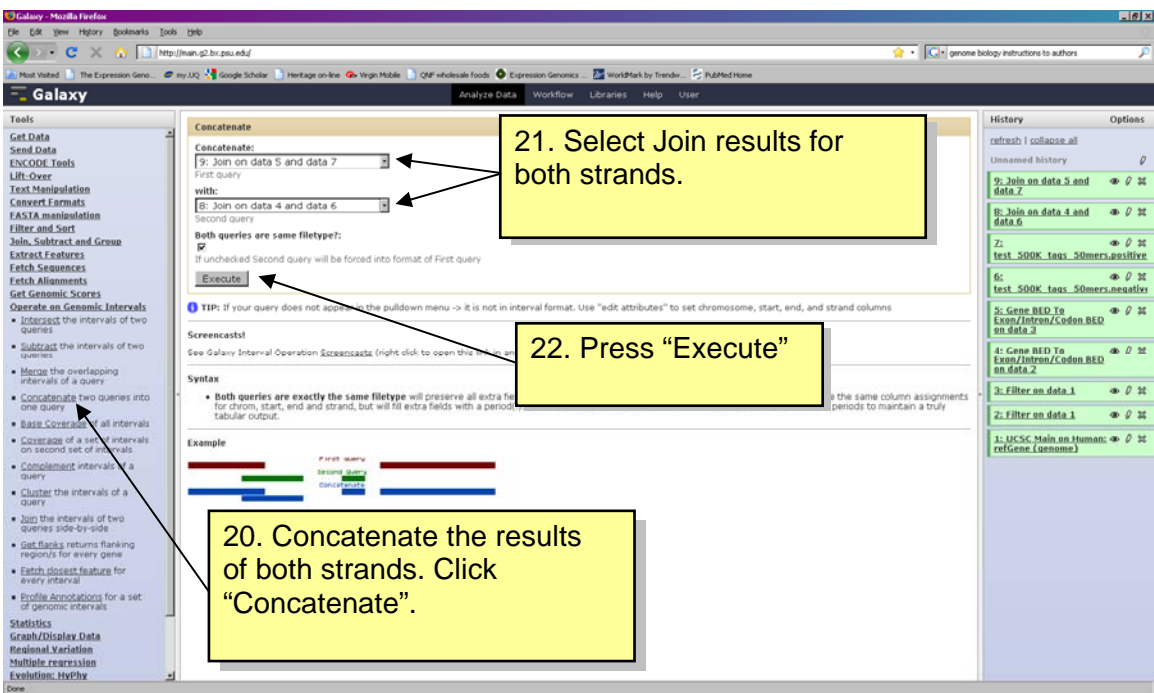

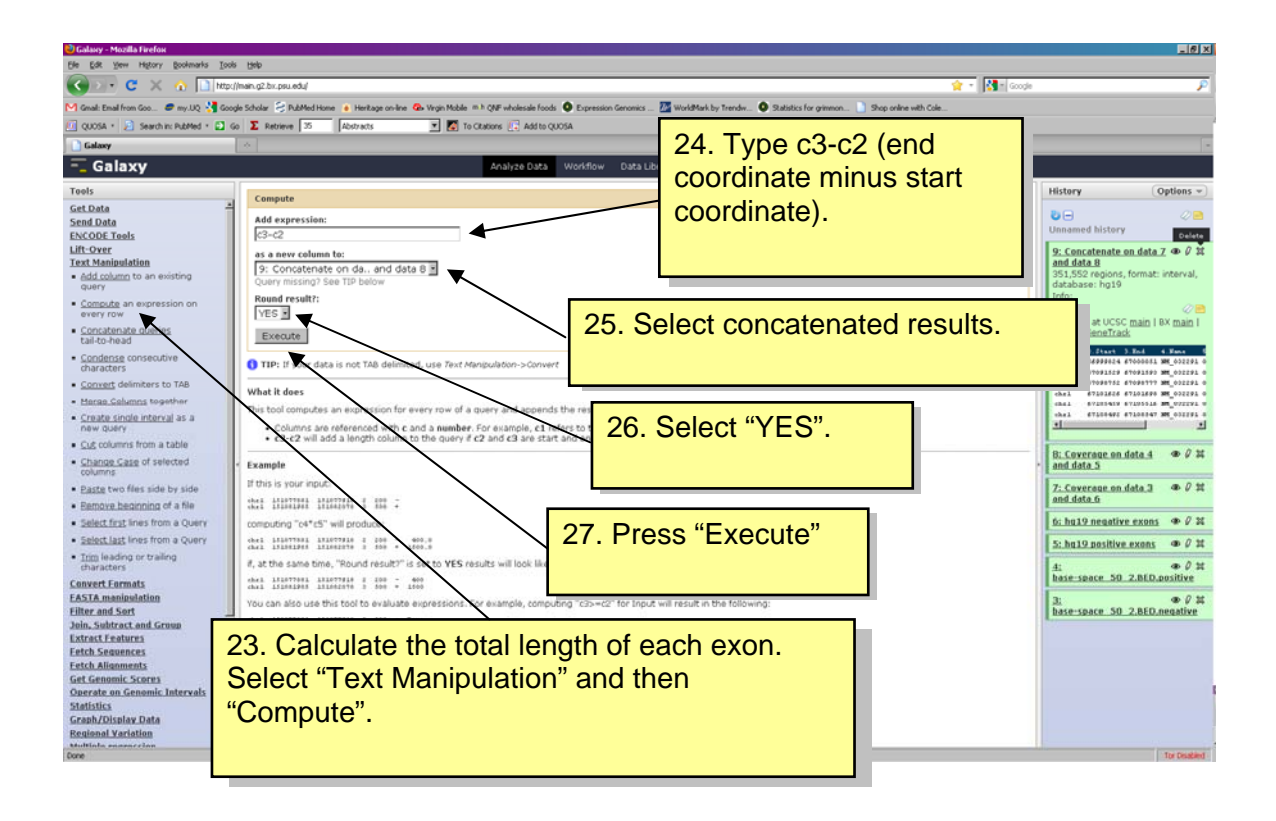

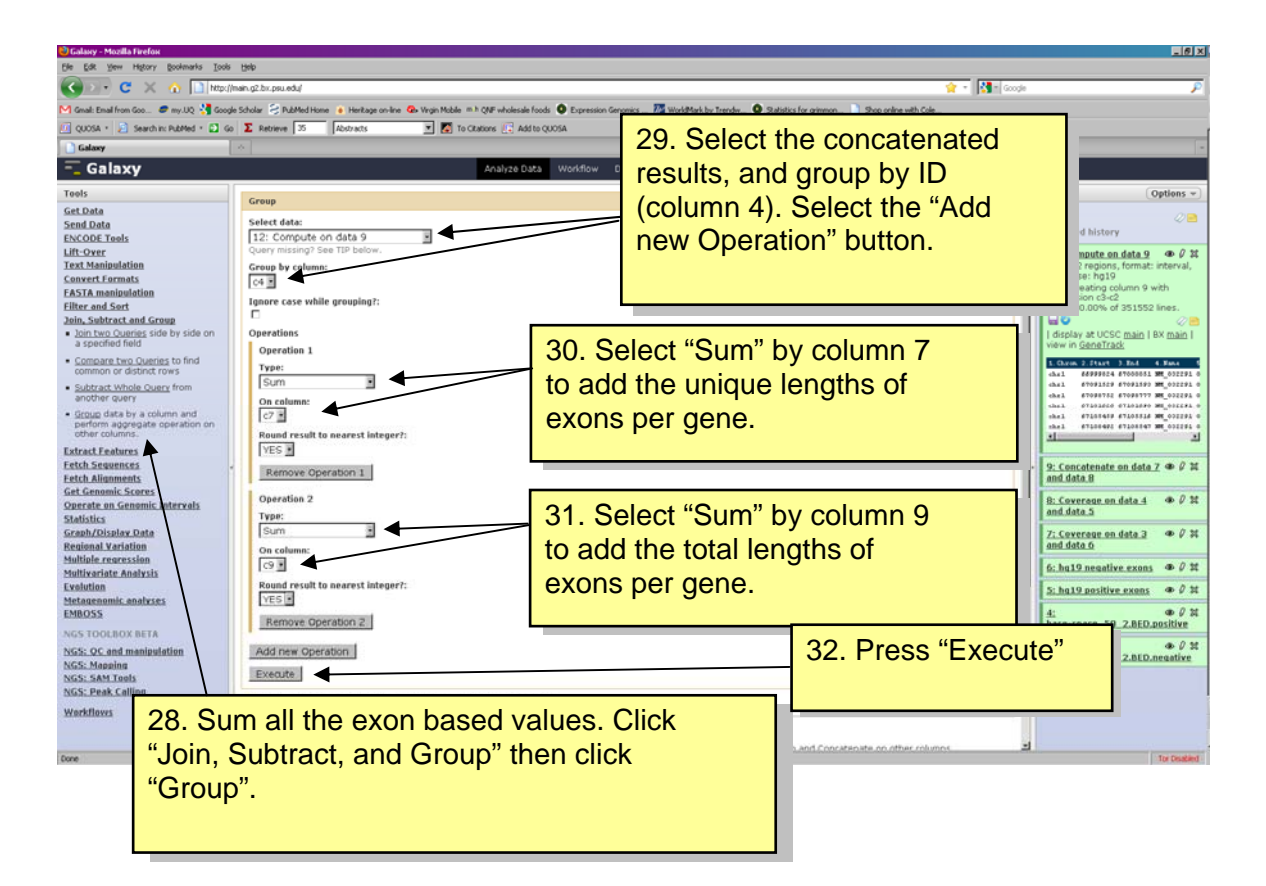

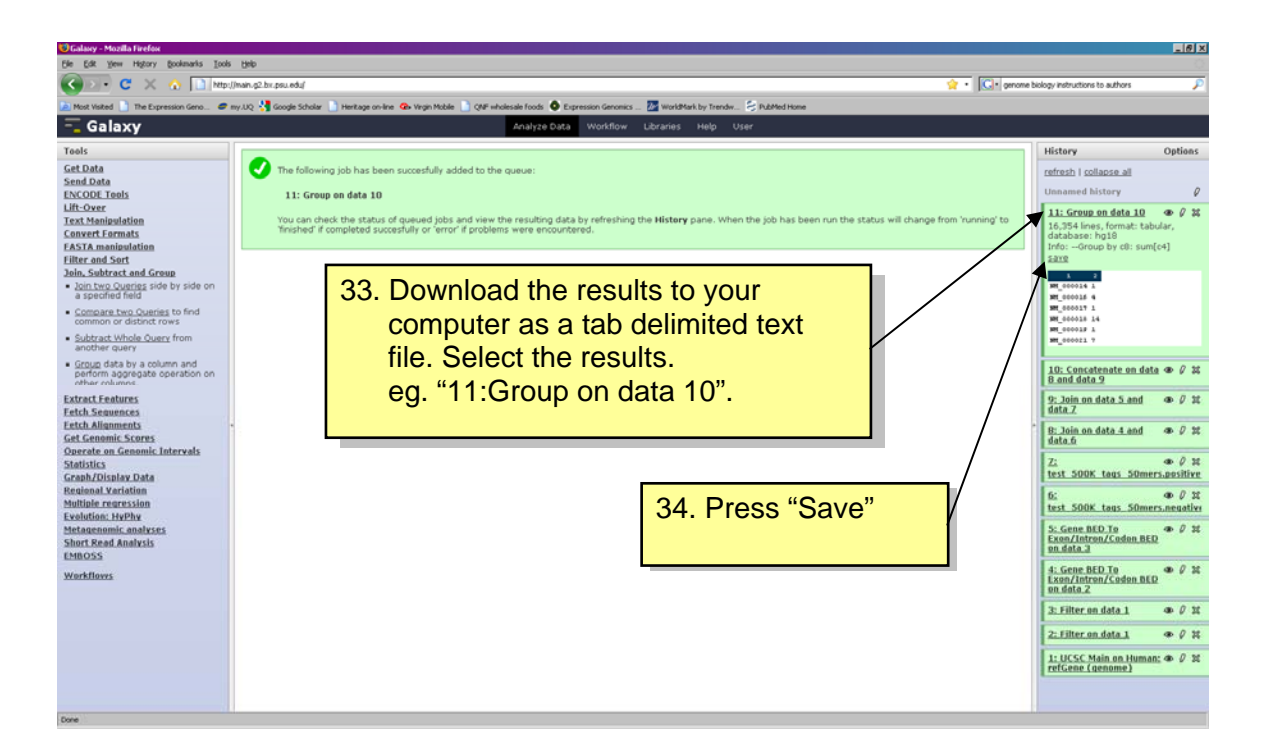